# How-To

I) Log In IdeaBank Newsletters

2) Setup A New Campaign

# I) How to log into IdeaBank Newsletters

- Go to http://newsletters.ideabank.com.au/
- Enter your username and password

| Jsername |                              |
|----------|------------------------------|
| Password | I forgot my password         |
|          | Remember me on this computer |

• Click on 'Log In' button

## 2) How To Setup A Campaign

A basic campaign requires only a few elements. When we say "campaign", it just means a particular email message or newsletter sent all at once to one or more lists of email addresses.

#### Step I : Define the Campaign and Sender

• if you are completing this for the first time you will see a green box with the words '**Create your first campaign**'. Click on it to proceed to Step 1: Define the Campaign and Sender.

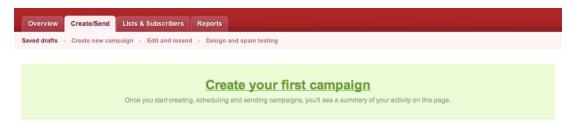

• If you already have existing drafts, go to the '**Create/Send**' tab and click on '**Create a new campaign**' button to the right of the page.

| Recent Drafts See all saved drafts                               |                |                   | Create a new campaign  |
|------------------------------------------------------------------|----------------|-------------------|------------------------|
| Campaign                                                         | Define content | Define recipients |                        |
| Newsletter - February 2011<br>Created Wednesday, 9 February 2011 | 0              | 0                 | You might also want to |

• Under the '**Regular campaign**' tab, you will be filling in details like the campaign name, subject of your email and the email address it will come from.

| ne the Campaign and Sender                                                                                      | Campaign Content Recipients Deliver                                                                                                    |  |  |  |
|----------------------------------------------------------------------------------------------------|----------------------------------------------------------------------------------------------------|--|--|--|
| mpaign A/B split campaign                                                                                       |                                                                                                    |  |  |  |
| campaign                                                                                                    |                                                                                                    |  |  |  |
| aign an easily identifiable name. The name you choose will ap                                                   | pear when you view the reports for this campaign.                                                                                                    |  |  |  |
| paign Name Newsletter - February 2011                                                                           |                                                                                                    |  |  |  |
| mail subject line for this campaign                                                                             |                                                                                                    |  |  |  |
| appear in the Subject field in your recipient's email client                                                    |                                                                                                    |  |  |  |
| Newsletter - February 2011                                                                                      | Personalize the subject with subscriber details                                                                                                    |  |  |  |
| and a second of a second second second second second second second second second second second second second se | hey receive this campaign.                                                                                                    |  |  |  |
|                                                                                                    |                                                                                                    |  |  |  |
|                                                                                                    |                                                                                                    |  |  |  |
| ampaign a from email address<br>address your campaign will come from.                                           |                                                                                                    |  |  |  |
| ampaign a from email address                                                                                    |                                                                                                    |  |  |  |
| ampaign a from email address<br>address your campaign will come from.                                           |                                                                                                    |  |  |  |
| ampaign a from email address<br>address your campaign will come from.<br>info@yourcompanyname.com.au            | e sent to? Make sure you use a valid address.                                                                                                    |  |  |  |
|                                                                                                    | ampaign       A/B split campaign         campaign       aign an easily identifiable name. The name you choose will ap         aign an easily identifiable name. The name you choose will ap       aign appear in the Subject line for this campaign         appear in the Subject field in your recipient's email client       Newsletter - February 2011         ampaign a from name       appear in the From field of your recipients email client when the subject in the subject field of your recipients email client when the subject in the subject in the subject field of your recipients email client when the subject in the subject in the subject in the subject in the subject field of your recipients email client when the subject in the subject in |  |  |  |

• After filling out the campaign details, click on the '**Next**' button to proceed to Step 2.1: Select the format for this campaign.

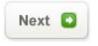

### Step 2 : Adding content into your newsletter campaign

• The next step is to select the format of the campaign. Tick on 'Use one of my templates'. There will be at least one template already set up for you.

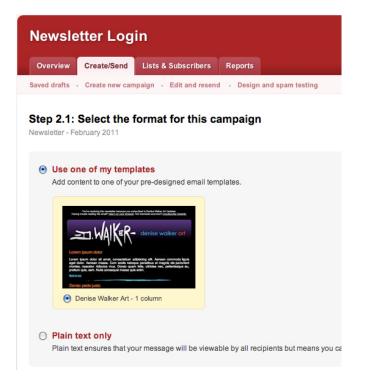

• After choosing your format, click on the '**Next**' button to proceed to adding content to your campaign.

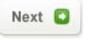

• By default, you will have one section to edit. You can add more sections by clicking on the '**ADD NEW ITEM**' button.

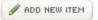

• To delete a section, click on the delete icon (red circle with a diagonal line across it).

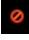

• Click on the edit icon to add content into your newsletter.

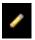

• To add a **title and description**, type into the corresponding boxes above the newsletter preview. If you are pasting in content from an existing document, a window will pop-up, which will allow you to **Paste it as Plain Text**.

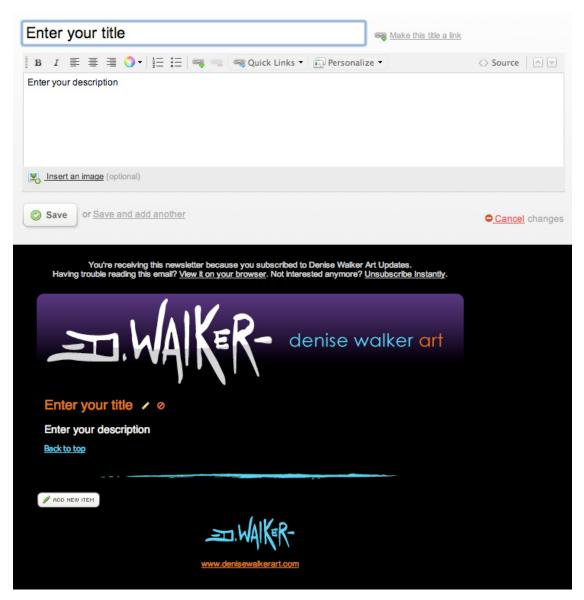

• After pasting the content into this window, click on the '**OK**' button.

## **Paste as Plain Text**

| sociis natoque penatibus et mag<br>montes, nascetur ridiculus mus.<br>ultricies nec, pellentesque eu, pro<br>consequat massa quis enim. | Donec quam felis, |
|----------------------------------------------------------------------------------------------------|-------------------|
|----------------------------------------------------------------------------------------------------|-------------------|

• If you want to add an image to go with your description, click on the **Insert Image tool**.

(You can only add one image file per section.)

Insert an image (optional)

• You can link the image to a webpage by clicking on 'Make this image a link'.

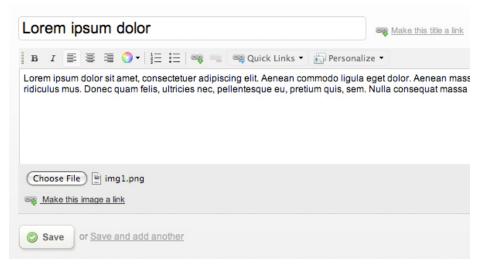

• Enter the **URL** into the box.

| Choose File |             |
|-------------|-------------|
| http://     | Remove link |

 After adding the contents for this newsletter section, click on the 'Save' button.

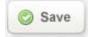

• After completing the campaign content, click on the '**Preview email**' button on the top right corner of the page.

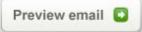

• If you like what you see in the preview, click on the '**Define recipients**' button to proceed to Step 3.1 - Select the recipients for this campaign.

(You can still edit the content after defining your recipients.)

Define recipients 🖸

### Step 3 : Define your recipients

• Choose '**My recipients are from an existing subscriber list**' and tick on the corresponding box/s of the subscriber list/s the email should be sent to.

(You may only have one list available to choose from but it is possible to choose more than one list. IdeaBank Newsletters is smart enough to remove any duplicates before sending, so each person will only get one email.)

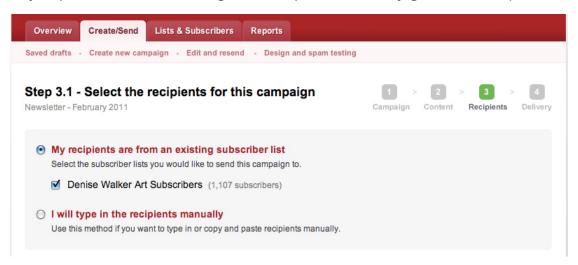

• After choosing your subscriber list, click on the '**Next**' button to proceed to the next step.

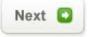

At this point, if you've selected to send to more than about 500 people, you'll be asked a couple of questions about how the subscribers actually joined the list. This is part of how IdeaBank Newsletters maintains deliverability ratings, so it is very important to answer in full. Once you answer the questions, IdeaBank Newsletters will check it out and approve your account.

(If no alert appears, then you are not required to request approval to send out the campaign.)

| napshot for Newsl                                                                                              | etter - February 2011                                                                                                    | 1 > 2 > 3 > 4<br>Campaign Content Recipients Delive           |
|----------------------------------------------------------------------------------------------------|----------------------------------------------------------------------------------------------------|---------------------------------------------------------------|
| We need to know h                                                                                              | oval to send this campaign<br>low you got permission from your 1,107 subscribers and have a quick look at your<br>mpaigns. We'll get back to you within 12 hours, usually much faster. | r campaign content. Once approved, you won't be delayed again |
| I'm ready to sta                                                                                               | rt the approval process                                                                                                    |                                                               |
| Campaign and sender                                                                                            |                                                                                                    | C Edit                                                        |
| oumpuign und sender                                                                                            |                                                                                                    |                                                               |
| Campaign Name                                                                                                  | Newsletter - February 2011                                                                                                    |                                                               |
| and a second second second second second second second second second second second second second second second | Newsletter - February 2011<br>Newsletter - February 2011                                                                                                    |                                                               |

\*How to start the approval process :

• Click on the 'I'm ready to start the approval process' button.

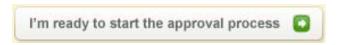

 You will be asked to provide an answer about how you obtained permission to contact your recipients, an email will be instantly sent to IdeaBank Newsletters approvals team.

(This is normally a one-off process, but you may need to be reviewed again if you send to a significantly larger list. In most cases this process shouldn't take more than 12 hours to complete.

When IdeaBank Newsletters replies you will get an email at the address you provided, and the reply will also show up on the approval page.)

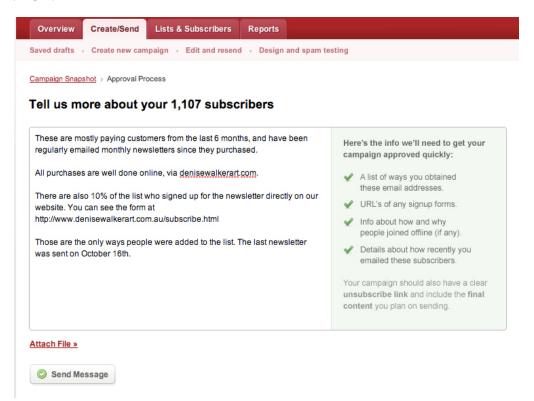

• After filling out the form, click on the 'Send Message' button.

#### **Step 4 : Testing and Delivery**

#### \*How to send a test email :

• If you want to test your email first, click on the 'Test and define delivery' button.

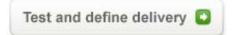

• Under the '**Manual test**' tab, there is a box where you can manually enter the email address you want to send the test email to.

(If you've already sent a test email previously, the email address/s you used will show up next to tick boxes. Place a tick on the box to choose it.

Sending to 5 or less people is totally free, so you can test it all out with no risk. If you choose to send to 6 or more people, you'll be asked for your payment details before it sends.)

#### Step 4.1 - Test your campaign

| Newsletter - February 2 | 011                                                                                                    |                                                                 |  |  |  |
|-------------------------|----------------------------------------------------------------------------------------------------|-----------------------------------------------------------------|--|--|--|
| Manual test             | Complete design and spa                                                                                                    | am test                                                         |  |  |  |
|                         | Because most email clients will display your email design differently, we recommend sending yourself a few tests before check, you can use our <u>design and spam testing service</u> to see screenshots of your design in dozens of the most popul with a single-click. |                                                                 |  |  |  |
| Send the test ca        | mpaign to                                                                                                    |                                                                 |  |  |  |
| Email                   |                                                                                                    | Send to up to 5 addresses at once by separating them by a comma |  |  |  |
| Some recent test at     | ddresses you've already used<br>alkerart.com                                                                                                    |                                                                 |  |  |  |
| Send the test           | emall                                                                                                    |                                                                 |  |  |  |

• Once you've entered/chosen the email address, click on 'Send the test email' button.

 When you are happy with your testing, you can move on and actually send the campaign out. At step 4.2 you can choose to send the campaign right away, or have it automatically send out in the future, at a date and time you specify.

(Either way, you'll receive an email notification once the campaign is sent.)

| Overview                             | Create/Send                                                                                                    | Lists & Subscribers                             | Reports                                     |                                                       |  |
|--------------------------------------|----------------------------------------------------------------------------------------------------|-------------------------------------------------|---------------------------------------------|-------------------------------------------------------|--|
| Saved drafts                         | Create new c                                                                                                    | ampaign • Edit and resend                       | <ul> <li>Design and spam testing</li> </ul> |                                                       |  |
| Step 4.2<br>60 Seconds               |                                                                                                    | e campaign deliver                              | y                                           | 1 > 2 > 3 > 4<br>Campaign Content Recipients Delivery |  |
|                                      |                                                                                                    | ign immediately<br>queued on our delivery serve | rs and sent to your recipients immediately. |                                                       |  |
| Sen                                  | d confirmation to                                                                                                    | info@ideabank.com.au                            | when the campaign has been sent             |                                                       |  |
| You o                                | Deliver at the following time You can always change the scheduled delivery time before the campaign is sent.  Date (mm/dd/yy) Feb  11 Date (mm/dd/yy) Feb  11 Date (mm/dd |                                                 |                                             |                                                       |  |
| Time                                 |                                                                                                    | 1 🗘 00 🗘 pm 🛟                                   |                                             |                                                       |  |
| Time                                 | e Zone                                                                                                    | (GMT+08:00) Perth                               | •                                           |                                                       |  |
| Sen                                  | d confirmation to                                                                                                    | info@ideabank.com.au                            | when the campaign has been sent             |                                                       |  |
|                                      |                                                                                                    |                                                 |                                             |                                                       |  |
| Send campaign immediately or go back |                                                                                                    |                                                 |                                             |                                                       |  |

• The final step is to click the big green '**Send campaign immediately**' button to send your first email campaign out into the world.

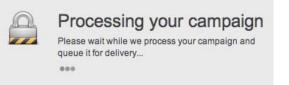

• As soon as the email is sent, you'll be **notified by email**, and also shown a link to your reports page for this campaign. You can also click on the 'See the reports for this campaign' button to view it.

| Overview                                                                      | Create/Send     | Lists & Subscribers       | Reports       |                                                                                    |  |
|-------------------------------------------------------------------------------|-----------------|---------------------------|---------------|------------------------------------------------------------------------------------|--|
| aved drafts • Create new campaign • Edit and resend • Design and spam testing |                 |                           |               |                                                                                    |  |
| Your campaign has been queued for immediate delivery                          |                 |                           |               |                                                                                    |  |
|                                                                               | oumpaign        | nuo soon queue            |               |                                                                                    |  |
| The campaig                                                                   | In has been que | ued on our delivery serve | ers. A confir | mation email will be sent to info@ideabank.com.au when the campaign has been succe |  |
| Campaign N                                                                    | ame 60 Se       | econds - February         |               |                                                                                    |  |
| Recipients                                                                    | 301             |                           |               |                                                                                    |  |
| To be delive                                                                  | red Imme        | ediately                  |               |                                                                                    |  |
| See the reports for this campaign                                             |                 |                           |               |                                                                                    |  |

• You can go back to the **reports page** any other time. To view reports, click on the '**Reports**' tab. It will show how many people are opening it and click-ing links, as well as record any bounces, unsubscribes and other activity.

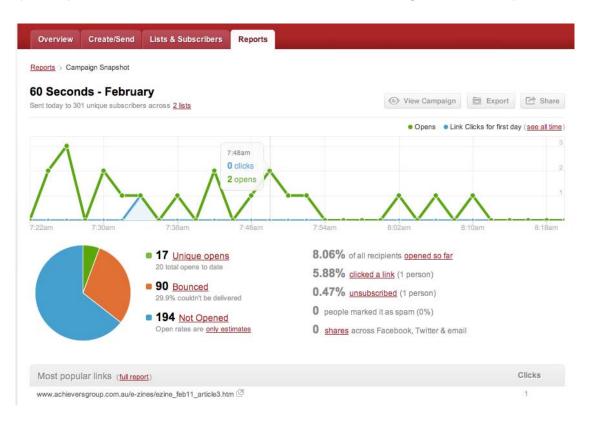

(The reports are real-time, so refresh to see the latest figures come in.)